**Cocoa > User Experience**

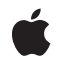

**2008-06-09**

#### á

Apple Inc. © 2008 Apple Inc. All rights reserved.

No part of this publication may be reproduced, stored in a retrieval system, or transmitted, in any form or by any means, mechanical, electronic, photocopying, recording, or otherwise, without prior written permission of Apple Inc., with the following exceptions: Any person is hereby authorized to store documentation on a single computer for personal use only and to print copies of documentation for personal use provided that the documentation contains Apple's copyright notice.

The Apple logo is a trademark of Apple Inc.

Use of the "keyboard" Apple logo (Option-Shift-K) for commercial purposes without the prior written consent of Apple may constitute trademark infringement and unfair competition in violation of federal and state laws.

No licenses, express or implied, are granted with respect to any of the technology described in this document. Apple retains all intellectual property rights associated with the technology described in this document. This document is intended to assist application developers to develop applications only for Apple-labeled computers.

Every effort has been made to ensure that the information in this document is accurate. Apple is not responsible for typographical errors.

Apple Inc. 1 Infinite Loop Cupertino, CA 95014 408-996-1010

Apple, the Apple logo, Cocoa, Mac, and Mac OS are trademarks of Apple Inc., registered in the United States and other countries.

Simultaneously published in the United States and Canada.

**Even though Apple has reviewed this document, APPLE MAKESNOWARRANTYOR REPRESENTATION, EITHER EXPRESS OR IMPLIED, WITH RESPECT TO THIS DOCUMENT, ITS QUALITY, ACCURACY, MERCHANTABILITY,OR FITNESS FOR A PARTICULAR PURPOSE. AS A RESULT, THIS DOCUMENT IS PROVIDED "AS IS," AND YOU, THE READER, ARE ASSUMING THE ENTIRE RISK AS TO ITS QUALITY AND ACCURACY.**

**IN NO EVENT WILL APPLE BE LIABLE FOR DIRECT, INDIRECT, SPECIAL, INCIDENTAL, OR CONSEQUENTIALDAMAGES RESULTINGFROM ANY** **DEFECT OR INACCURACY IN THIS DOCUMENT, even if advised of the possibility of such damages.**

**THE WARRANTY AND REMEDIES SET FORTH ABOVE ARE EXCLUSIVE AND IN LIEU OF ALL OTHERS, ORAL OR WRITTEN, EXPRESS OR IMPLIED. No Apple dealer, agent, or employee is authorized to make any modification, extension, or addition to this warranty.**

**Some states do not allow the exclusion orlimitation of implied warranties or liability for incidental or consequential damages, so the above limitation or** exclusion may not apply to you. This warranty gives<br>you specific legal rights, and you may also have<br>other rights which vary from state to state.

# Contents

#### **[NSDatePicker](#page-4-0) Class Reference 5**

[Overview](#page-4-1) 5 [Tasks](#page-4-2) 5 [Configuring](#page-4-3) Date Pickers 5 [Controlling](#page-5-0) Date Picker Range and Mode 6 [Accessing](#page-6-0) Object Values 7 Constraining the [Displayable/Selectable](#page-6-1) Range 7 Instance [Methods](#page-6-2) 7 [backgroundColor](#page-6-3) 7 [calendar](#page-7-0) 8 [datePickerElements](#page-7-1) 8 [datePickerMode](#page-7-2) 8 [datePickerStyle](#page-8-0) 9 [dateValue](#page-8-1) 9 [delegate](#page-8-2) 9 [drawsBackground](#page-9-0) 10 [isBezeled](#page-9-1) 10 [isBordered](#page-9-2) 10 [locale](#page-10-0) 11 [maxDate](#page-10-1) 11 [minDate](#page-10-2) 11 [setBackgroundColor:](#page-11-0) 12 [setBezeled:](#page-11-1) 12 [setBordered:](#page-12-0) 13 [setCalendar:](#page-12-1) 13 [setDatePickerElements:](#page-12-2) 13 [setDatePickerMode:](#page-13-0) 14 [setDatePickerStyle:](#page-13-1) 14 [setDateValue:](#page-13-2) 14 [setDelegate:](#page-14-0) 15 [setDrawsBackground:](#page-14-1) 15 [setLocale:](#page-15-0) 16 [setMaxDate:](#page-15-1) 16 [setMinDate:](#page-15-2) 16 [setTextColor:](#page-16-0) 17 [setTimeInterval:](#page-16-1) 17 [setTimeZone:](#page-16-2) 17 [textColor](#page-17-0) 18 [timeInterval](#page-17-1) 18 [timeZone](#page-18-0) 19

**[Document](#page-20-0) Revision History 21**

**[Index](#page-22-0) 23**

<span id="page-4-0"></span>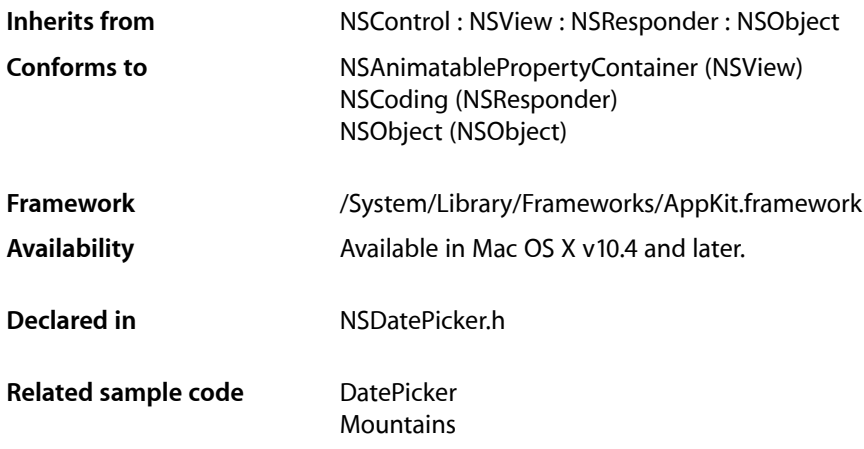

# <span id="page-4-1"></span>**Overview**

NSDatePicker is a subclass of NSControl that provides a user interface for displaying and editing an NSDate object.

NSDatePicker uses an NSDatePickerCell to implement much ofthe control'sfunctionality. NSDatePicker provides cover methods for most of NSDatePickerCell methods, which invoke the corresponding cell method.

# <span id="page-4-3"></span><span id="page-4-2"></span>Tasks

### **Configuring Date Pickers**

- [isBezeled](#page-9-1) (page 10) Returns whether the receiver has a bezeled border.
- [setBezeled:](#page-11-1) (page 12) Specifies whether the receiver draws a bezeled border.
- [isBordered](#page-9-2) (page 10) Returns whether the receiver has a plain border.
- [setBordered:](#page-12-0) (page 13) Specifies whether the receiver draws a plain border.

[– backgroundColor](#page-6-3) (page 7)

Returns the background color of the receiver.

[– setBackgroundColor:](#page-11-0) (page 12)

Sets the receiver's background color.

[– drawsBackground](#page-9-0) (page 10)

Returns whether the receiver draws the background.

[– setDrawsBackground:](#page-14-1) (page 15)

Specifies whether the receiver draws the background.

- [textColor](#page-17-0) (page 18) Returns the text color of the receiver.
- [setTextColor:](#page-16-0) (page 17) Sets the text color of the receiver.
- [datePickerStyle](#page-8-0) (page 9)

Returns the receiver's date picker style.

[– setDatePickerStyle:](#page-13-1) (page 14)

Sets the receiver's date picker style.

[– delegate](#page-8-2) (page 9)

Returns the delegate of the receiver's date picker cell.

[– setDelegate:](#page-14-0) (page 15)

Sets the delegate of the receiver's date picker cell.

[– datePickerElements](#page-7-1) (page 8)

Returns a bitmask that indicates which visual elements of the date picker are currently shown, and which won't be usable because they are hidden.

<span id="page-5-0"></span>[– setDatePickerElements:](#page-12-2) (page 13)

Sets a bitmask that indicates which visual elements of the date picker are currently shown, and which won't be usable because they are hidden.

### **Controlling Date Picker Range and Mode**

[– calendar](#page-7-0) (page 8)

Returns the calendar used by the receiver.

- [setCalendar:](#page-12-1) (page 13) Sets the receiver's calendar.
- $-$  locale (page 11) Returns the receiver's locale.
- [setLocale:](#page-15-0) (page 16) Sets the receiver's locale.
- [datePickerMode](#page-7-2) (page 8) Returns the receiver's date picker mode.
- [setDatePickerMode:](#page-13-0) (page 14) Sets the receiver's date picker mode.
- [timeZone](#page-18-0) (page 19) Returns the receiver's time zone.

[– setTimeZone:](#page-16-2) (page 17) Sets the receiver's time zone.

### <span id="page-6-0"></span>**Accessing Object Values**

- [dateValue](#page-8-1) (page 9) Returns the receiver's date.
- [setDateValue:](#page-13-2) (page 14) Sets the receiver's date to a new starting value.
- [timeInterval](#page-17-1) (page 18) Returns the time interval that represents the date range.
- <span id="page-6-1"></span>[– setTimeInterval:](#page-16-1) (page 17) Sets the time interval of the date range.

### **Constraining the Displayable/Selectable Range**

- [minDate](#page-10-2) (page 11)
	- Returns the minimum date value the receiver allows as input.
- [setMinDate:](#page-15-2) (page 16) Sets the minimum date allowed as input by the receiver.
- [maxDate](#page-10-1) (page 11)
	- Returns the maximum date value the receiver allows as input.
- [setMaxDate:](#page-15-1) (page 16) Sets the maximum date allowed as input by the receiver.

# <span id="page-6-3"></span><span id="page-6-2"></span>Instance Methods

### **backgroundColor**

Returns the background color of the receiver.

- (NSColor \*)**backgroundColor**

**Return Value** The background color of the receiver.

**Availability** Available in Mac OS X v10.4 and later.

**See Also** [– setBackgroundColor:](#page-11-0) (page 12)

### <span id="page-7-0"></span>**calendar**

Returns the calendar used by the receiver.

- (NSCalendar \*)**calendar**

**Return Value** The calendar used by the receiver.

**Availability** Available in Mac OS X v10.4 and later.

**See Also** [– setCalendar:](#page-12-1) (page 13)

<span id="page-7-1"></span>**Declared In** NSDatePicker.h

### **datePickerElements**

Returns a bitmask that indicates which visual elements of the date picker are currently shown, and which won't be usable because they are hidden.

- (NSDatePickerElementFlags)**datePickerElements**

#### **Return Value**

A bitmask that specifies the date picker elements displayed by the receiver. See "Constants" in NSDatePickerCell for a description of the possible values.

#### **Availability**

Available in Mac OS X v10.4 and later.

**See Also**

[– setDatePickerElements:](#page-12-2) (page 13)

<span id="page-7-2"></span>**Declared In**

NSDatePicker.h

#### **datePickerMode**

Returns the receiver's date picker mode.

- (NSDatePickerMode)**datePickerMode**

**Return Value** The receiver's date picker mode.

**Availability** Available in Mac OS X v10.4 and later.

**See Also** [– setDatePickerMode:](#page-13-0) (page 14) **Declared In** NSDatePicker.h

## <span id="page-8-0"></span>**datePickerStyle**

Returns the receiver's date picker style.

- (NSDatePickerStyle)**datePickerStyle**

**Return Value** The receiver's date picker style.

**Availability** Available in Mac OS X v10.4 and later.

**See Also** [– setDatePickerStyle:](#page-13-1) (page 14)

<span id="page-8-1"></span>**Declared In** NSDatePicker.h

### **dateValue**

Returns the receiver's date.

```
- (NSDate *)dateValue
```
**Return Value** The receiver's date.

**Availability** Available in Mac OS X v10.4 and later.

#### **See Also**

[– setDateValue:](#page-13-2) (page 14)

<span id="page-8-2"></span>**Declared In** NSDatePicker.h

### **delegate**

Returns the delegate of the receiver's date picker cell.

- (id)delegate

#### **Return Value**

The delegate of the receiver's date picker cell.

#### **Discussion**

The date picker's NSDatePickerCell instance handles all delegate methods.

#### **Availability**

Available in Mac OS X v10.4 and later.

**See Also** [– setDelegate:](#page-14-0) (page 15)

**Declared In** NSDatePicker.h

### <span id="page-9-0"></span>**drawsBackground**

Returns whether the receiver draws the background.

- (BOOL)**drawsBackground**

**Return Value** TRUE if the receiver draws the background, FALSE otherwise.

**Availability** Available in Mac OS X v10.4 and later.

**See Also** [– setDrawsBackground:](#page-14-1) (page 15)

<span id="page-9-1"></span>**Declared In** NSDatePicker.h

### **isBezeled**

Returns whether the receiver has a bezeled border.

- (BOOL)**isBezeled**

**Return Value** TRUE if the receiver has a bezeled border, FALSE otherwise.

#### **Availability**

Available in Mac OS X v10.4 and later.

**See Also** [– setBezeled:](#page-11-1) (page 12)

<span id="page-9-2"></span>**Declared In** NSDatePicker.h

### **isBordered**

Returns whether the receiver has a plain border.

- (BOOL)**isBordered**

#### **Return Value**

TRUE if the receiver has a plain border, FALSE otherwise.

**Availability** Available in Mac OS X v10.4 and later.

**See Also** [– setBordered:](#page-12-0) (page 13)

#### **Declared In**

NSDatePicker.h

### <span id="page-10-0"></span>**locale**

Returns the receiver's locale.

- (NSLocale \*)**locale**

**Return Value** The receiver's locale.

**Availability** Available in Mac OS X v10.4 and later.

**See Also** [– setLocale:](#page-15-0) (page 16)

<span id="page-10-1"></span>**Declared In** NSDatePicker.h

### **maxDate**

Returns the maximum date value the receiver allows as input.

- (NSDate \*)**maxDate**

#### **Return Value**

The maximum date value the receiver allows as input.  $n = 1$  indicates no maximum date.

**Availability** Available in Mac OS X v10.4 and later.

**See Also** [– setMaxDate:](#page-15-1) (page 16)

<span id="page-10-2"></span>**Declared In** NSDatePicker.h

### **minDate**

Returns the minimum date value the receiver allows as input.

```
- (NSDate *)minDate
```
**Return Value** The minimum date value the receiver allows as input. nil indicates no minimum date.

**Availability** Available in Mac OS X v10.4 and later.

**See Also** [– setMinDate:](#page-15-2) (page 16)

**Declared In** NSDatePicker.h

### <span id="page-11-0"></span>**setBackgroundColor:**

Sets the receiver's background color.

- (void)**setBackgroundColor:**(NSColor \*)*color*

#### **Parameters**

*color*

The new background color.

**Availability** Available in Mac OS X v10.4 and later.

**See Also** [– backgroundColor](#page-6-3) (page 7)

<span id="page-11-1"></span>**Declared In** NSDatePicker.h

### **setBezeled:**

Specifies whether the receiver draws a bezeled border.

- (void)**setBezeled:**(BOOL)*flag*

#### **Parameters**

*flag*

TRUE if the receiver has a bezeled border, FALSE otherwise.

**Availability** Available in Mac OS X v10.4 and later.

**See Also** [– isBezeled](#page-9-1) (page 10)

### <span id="page-12-0"></span>**setBordered:**

Specifies whether the receiver draws a plain border.

```
- (void)setBordered:(BOOL)flag
```
#### **Parameters**

*flag*

TRUE if the receiver has a plain border, FALSE otherwise.

**Availability** Available in Mac OS X v10.4 and later.

**See Also**

[– isBordered](#page-9-2) (page 10)

<span id="page-12-1"></span>**Declared In** NSDatePicker.h

#### **setCalendar:**

Sets the receiver's calendar.

- (void)**setCalendar:**(NSCalendar \*)*newCalendar*

#### **Parameters**

*newCalendar* The new calendar.

**Availability** Available in Mac OS X v10.4 and later.

#### **See Also**

[– calendar](#page-7-0) (page 8)

#### <span id="page-12-2"></span>**Declared In**

NSDatePicker.h

### **setDatePickerElements:**

Sets a bitmask that indicates which visual elements of the date picker are currently shown, and which won't be usable because they are hidden.

- (void)**setDatePickerElements:**(NSDatePickerElementFlags)*elementFlags*

#### **Parameters**

*elementFlags*

A bitmask that specifies the date picker elements displayed by the receiver. See "Constants" in NSDatePickerCell for a description of the possible values.

#### **Availability**

Available in Mac OS X v10.4 and later.

**See Also** [– datePickerElements](#page-7-1) (page 8)

**Declared In** NSDatePicker.h

### <span id="page-13-0"></span>**setDatePickerMode:**

Sets the receiver's date picker mode.

- (void)**setDatePickerMode:**(NSDatePickerMode)*newMode*

**Parameters** *newMode*

The new date picker mode.

**Availability** Available in Mac OS X v10.4 and later.

**See Also** [– datePickerMode](#page-7-2) (page 8)

<span id="page-13-1"></span>**Declared In** NSDatePicker.h

### **setDatePickerStyle:**

Sets the receiver's date picker style.

- (void)**setDatePickerStyle:**(NSDatePickerStyle)*newStyle*

#### **Parameters**

*newStyle*

The new date picker style.

#### **Availability**

Available in Mac OS X v10.4 and later.

**See Also** [– datePickerStyle](#page-8-0) (page 9)

<span id="page-13-2"></span>**Declared In** NSDatePicker.h

### **setDateValue:**

Sets the receiver's date to a new starting value.

```
- (void)setDateValue:(NSDate *)newStartDate
```
**Parameters** *newStartDate* The new starting date.

**Availability** Available in Mac OS X v10.4 and later.

**See Also** [– dateValue](#page-8-1) (page 9)

**Declared In** NSDatePicker.h

### <span id="page-14-0"></span>**setDelegate:**

Sets the delegate of the receiver's date picker cell.

- (void)setDelegate:(id)*anObject*

#### **Parameters**

*anObject* The new delegate.

**Discussion** The date picker's NSDatePickerCell instance handles all delegate methods.

**Availability** Available in Mac OS X v10.4 and later.

**See Also** [– delegate](#page-8-2) (page 9)

<span id="page-14-1"></span>**Declared In** NSDatePicker.h

### **setDrawsBackground:**

Specifies whether the receiver draws the background.

- (void)**setDrawsBackground:**(BOOL)*flag*

#### **Parameters**

*flag*

TRUE if the receiver draws the background, FALSE otherwise.

**Availability**

Available in Mac OS X v10.4 and later.

**See Also** [– drawsBackground](#page-9-0) (page 10)

### <span id="page-15-0"></span>**setLocale:**

#### Sets the receiver's locale.

- (void)**setLocale:**(NSLocale \*)*newLocale*

#### **Parameters**

*newLocale* The new locale.

**Availability** Available in Mac OS X v10.4 and later.

#### **See Also**

[– locale](#page-10-0) (page 11)

**Declared In**

### <span id="page-15-1"></span>NSDatePicker.h

#### **setMaxDate:**

Sets the maximum date allowed as input by the receiver.

```
- (void)setMaxDate:(NSDate *)date
```
#### **Parameters**

```
date
```
The maximum date allowed as input by the receiver. nil indicates no maximum date.

**Availability** Available in Mac OS X v10.4 and later.

**See Also** [– maxDate](#page-10-1) (page 11)

<span id="page-15-2"></span>**Declared In**

NSDatePicker.h

#### **setMinDate:**

Sets the minimum date allowed as input by the receiver.

- (void)**setMinDate:**(NSDate \*)*date*

#### **Parameters**

```
date
```
The minimum date allowed as input by the receiver. nil indicates no minimum date.

#### **Availability**

Available in Mac OS X v10.4 and later.

**See Also**

[– minDate](#page-10-2) (page 11)

**Declared In** NSDatePicker.h

### <span id="page-16-0"></span>**setTextColor:**

Sets the text color of the receiver.

- (void)**setTextColor:**(NSColor \*)*color*

**Parameters**

*color*

The new text color.

**Availability** Available in Mac OS X v10.4 and later.

**See Also** [– textColor](#page-17-0) (page 18)

<span id="page-16-1"></span>**Declared In** NSDatePicker.h

### **setTimeInterval:**

Sets the time interval of the date range.

- (void)**setTimeInterval:**(NSTimeInterval)*newTimeInterval*

#### **Parameters**

*newTimeInterval*

The new time interval.

#### **Discussion**

The time interval only applies when the receiver is in the NSRangeDateMode mode.

#### **Availability**

Available in Mac OS X v10.4 and later.

**See Also** [– timeInterval](#page-17-1) (page 18)

<span id="page-16-2"></span>**Declared In** NSDatePicker.h

### **setTimeZone:**

Sets the receiver's time zone.

- (void)**setTimeZone:**(NSTimeZone \*)*newTimeZone*

**Parameters** *newTimeZone* The new time zone.

**Availability** Available in Mac OS X v10.4 and later.

**See Also** [– timeZone](#page-18-0) (page 19)

**Declared In** NSDatePicker.h

### <span id="page-17-0"></span>**textColor**

Returns the text color of the receiver.

- (NSColor \*)**textColor**

**Return Value** The text color of the receiver.

**Availability** Available in Mac OS X v10.4 and later.

**See Also** [– setTextColor:](#page-16-0) (page 17)

<span id="page-17-1"></span>**Declared In** NSDatePicker.h

### **timeInterval**

Returns the time interval that represents the date range.

- (NSTimeInterval)**timeInterval**

#### **Return Value**

The time interval that represents the receiver's date range. The date range begins at the date returned by [dateValue](#page-8-1) (page 9). This method returns 0 when the receiver is not in the NSRangeDateMode mode.

#### **Special Considerations**

Prior to Mac OS X v 10.5, this method always returned 0.

**Availability** Available in Mac OS X v10.4 and later.

**See Also** [– setTimeInterval:](#page-16-1) (page 17)

### <span id="page-18-0"></span>**timeZone**

Returns the receiver's time zone.

- (NSTimeZone \*)**timeZone**

**Return Value** The receiver's time zone.

**Availability** Available in Mac OS X v10.4 and later.

**See Also** [– setTimeZone:](#page-16-2) (page 17)

# <span id="page-20-0"></span>Document Revision History

This table describes the changes to *NSDatePicker Class Reference*.

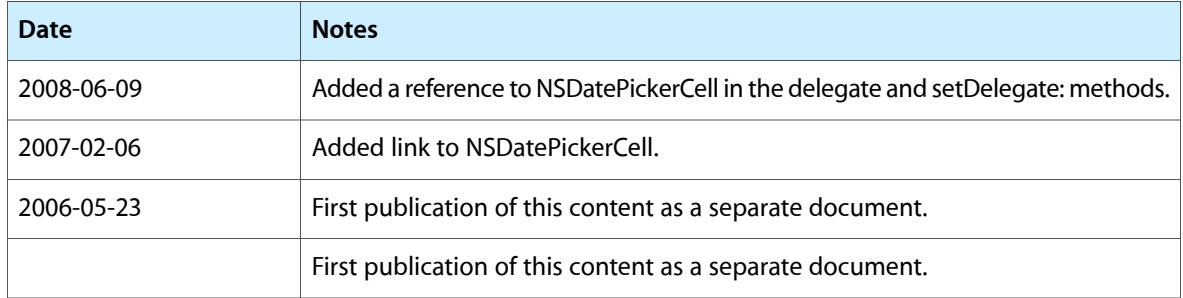

#### **REVISION HISTORY**

Document Revision History

# Index

### <span id="page-22-0"></span>B

backgroundColor instance method [7](#page-6-3)

## C

calendar instance method [8](#page-7-0)

### D

datePickerElements instance method [8](#page-7-1) datePickerMode instance method [8](#page-7-2) datePickerStyle instance method [9](#page-8-0) dateValue instance method [9](#page-8-1) delegate instance method [9](#page-8-2) drawsBackground instance method [10](#page-9-0)

### I

isBezeled instance method [10](#page-9-1) isBordered instance method [10](#page-9-2)

### L

locale instance method [11](#page-10-0)

#### M

maxDate instance method [11](#page-10-1) minDate instance method [11](#page-10-2)

## S

setBackgroundColor: instance method [12](#page-11-0) setBezeled: instance method [12](#page-11-1) setBordered: instance method [13](#page-12-0) setCalendar: instance method [13](#page-12-1) setDatePickerElements: instance method [13](#page-12-2) setDatePickerMode: instance method [14](#page-13-0) setDatePickerStyle: instance method [14](#page-13-1) setDateValue: instance method [14](#page-13-2) setDelegate: instance method [15](#page-14-0) setDrawsBackground: instance method [15](#page-14-1) setLocale: instance method [16](#page-15-0) setMaxDate: instance method [16](#page-15-1) setMinDate: instance method [16](#page-15-2) setTextColor: instance method [17](#page-16-0) setTimeInterval: instance method [17](#page-16-1) setTimeZone: instance method [17](#page-16-2)

## T

textColor instance method [18](#page-17-0) timeInterval instance method [18](#page-17-1) timeZone instance method [19](#page-18-0)